#### **Analizy komunikacyjne**

Opracowała: Agnieszka ŻygadłoPrzedmiot: "Zaawansowane metody wspomagania decyzji przestrzennych"<u>Prowadząca:</u> dr inż. Magdalena Mlek

#### Temat pracy magisterskiej:

"Analiza przewozów materiałów skalnych w regionie dolnośląsko-opolskim badanie symulacyjne obciążenia sieci komunikacyjnej"

Promotor: dr inż. Magdalena Mlek

**Celem pracy** jest określenie wielkości wydobycia surowców skalnych i zdefiniowanie w przestrzeni obszarów, na których koncentruje się ich transport.

Wzrastające zapotrzebowanie na materiały budowlane w całym kraju powoduje uruchomienie strumieni transportowych, które:

- • powodują wzmożon<sup>ą</sup> degradacj<sup>ę</sup> nawierzchni dróg,
	- obniżają bezpieczeństwo drogowe,
		- generują konflikty przestrzenne,
- przyczyniają si<sup>ę</sup> do wzrostu nakładów na naprawy drogowe.

Analizowany obszar pełni rolęnajważniejszego rezerwuaru surowców skalnych w Polsce. Posiada najwięcej surowców, jak i są one zró żnicowane. Złoża surowców takich jak bazalty, granity, gabra, sjenity, melafiry, porfiry, amfibolity, gnejsy, migmatyty, serpentynity, marmury są unikatowe w skali kraju.

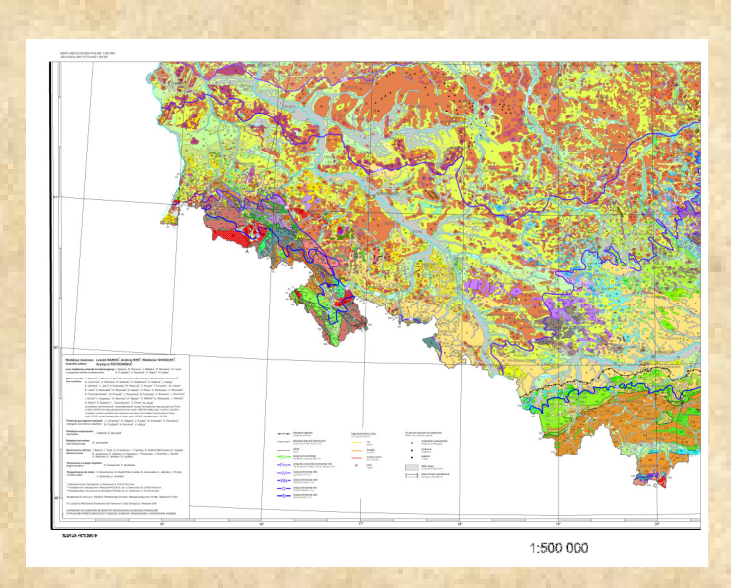

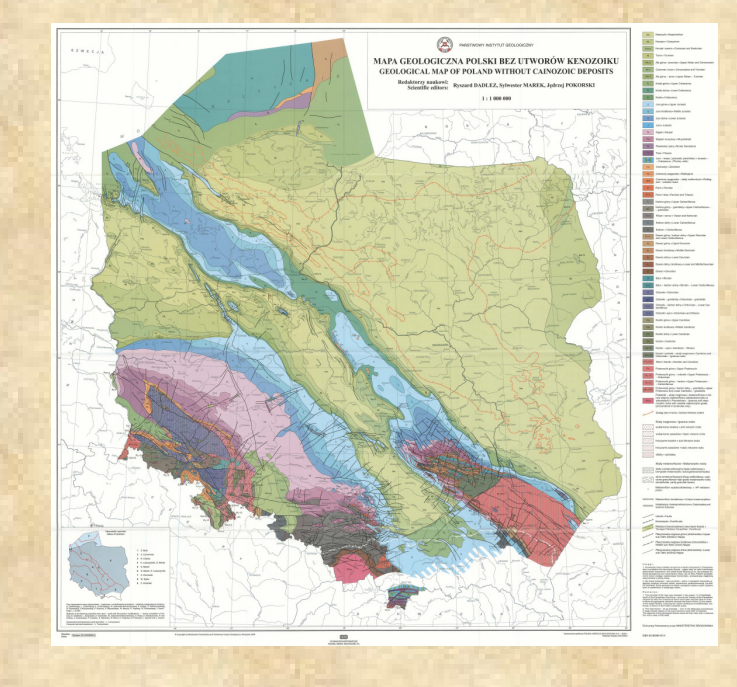

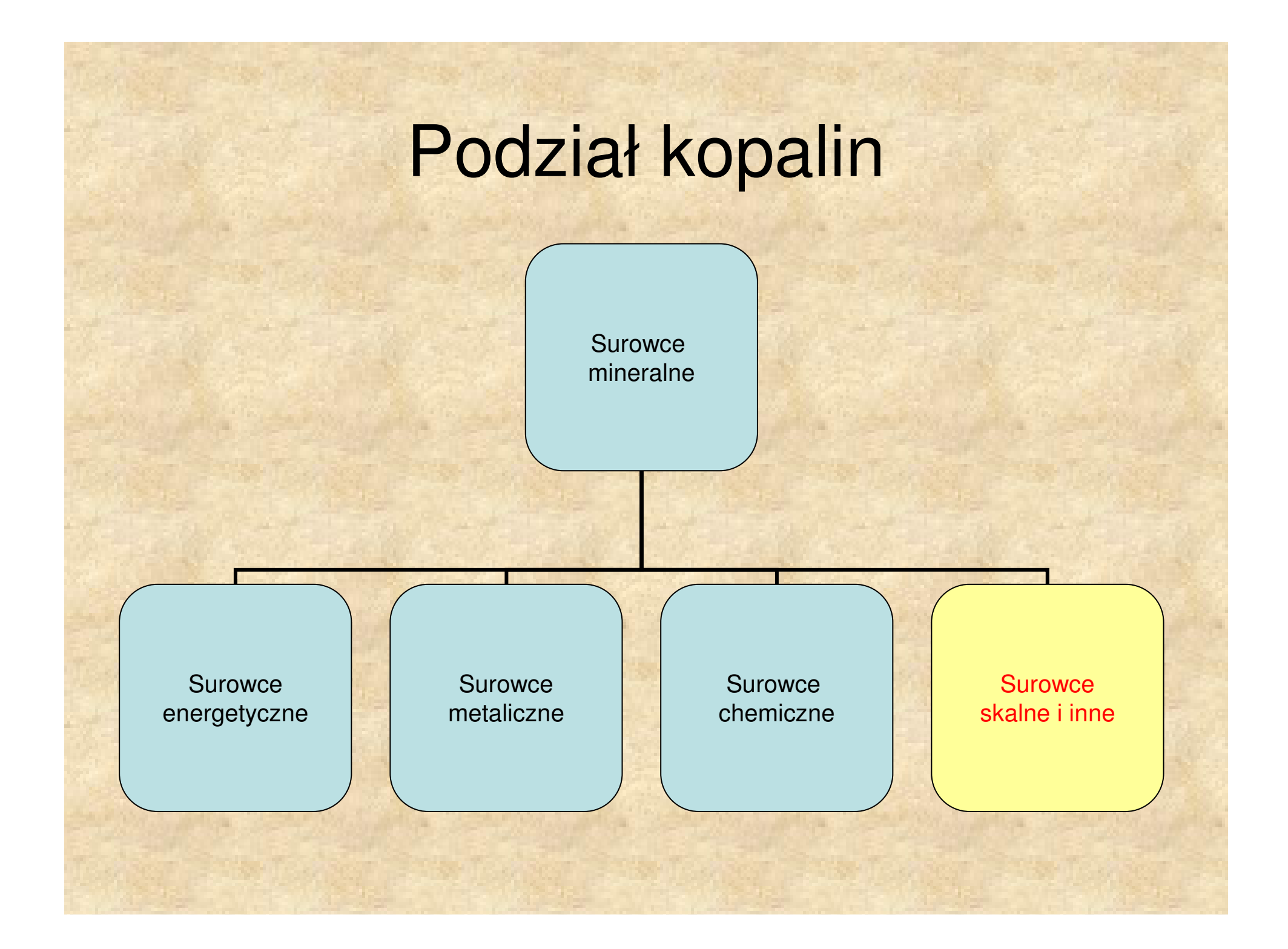

#### Podział surowców skalnych

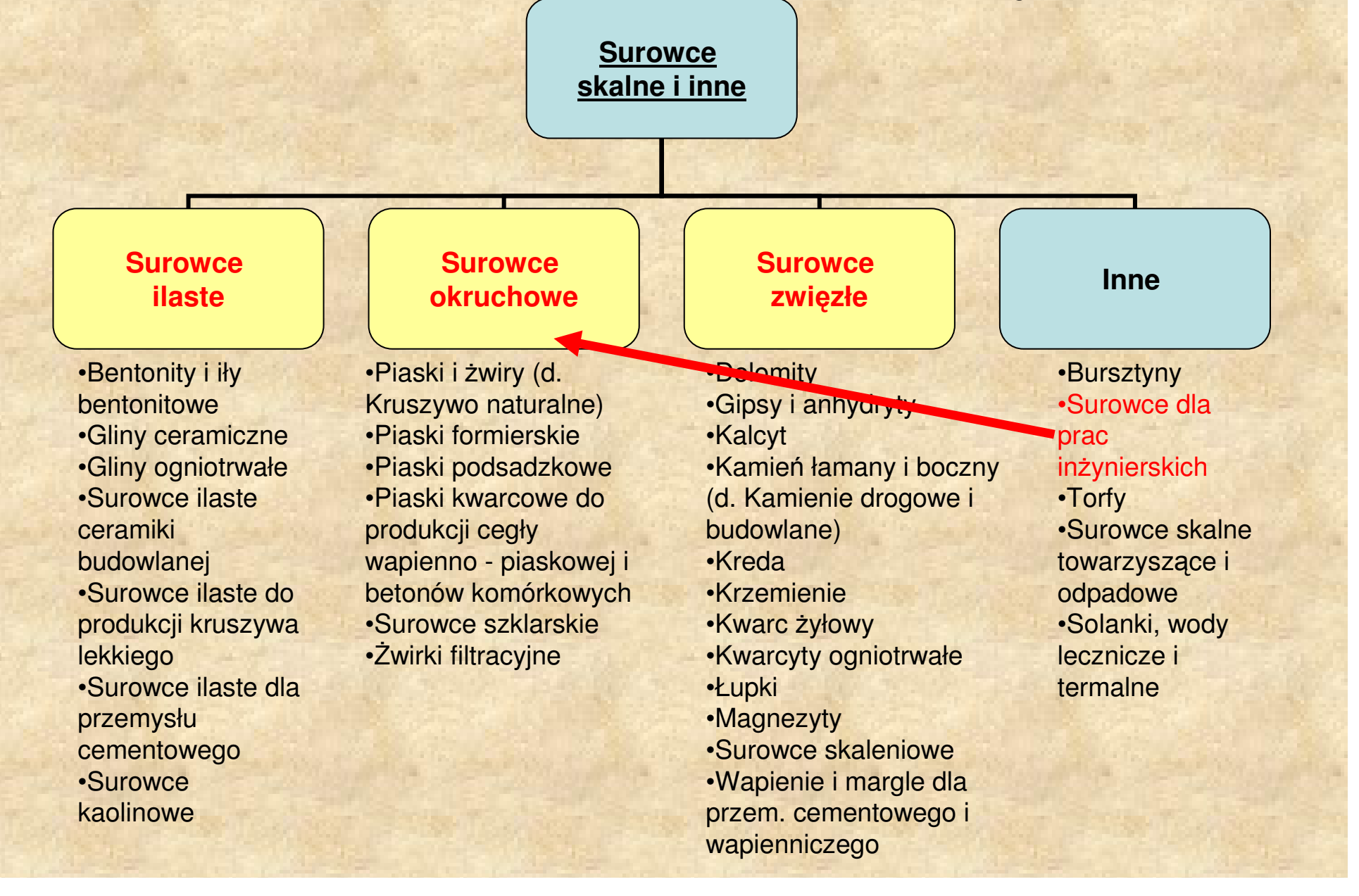

### Źródła danych o kopalniach

Państwowy Instytut Geologiczny:

- system gospodarki i ochrony bogactw mineralnych Polski "MIDAS.,
- "Bilans zasobów kopalin i wód podziemnych w Polsce wg stanu na 31 grudnia 2008".

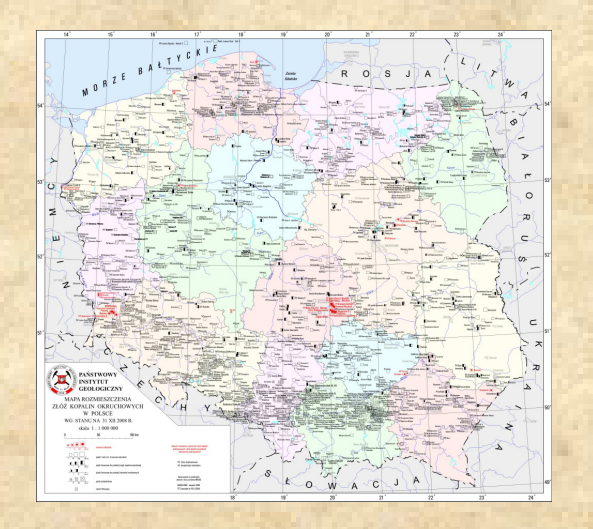

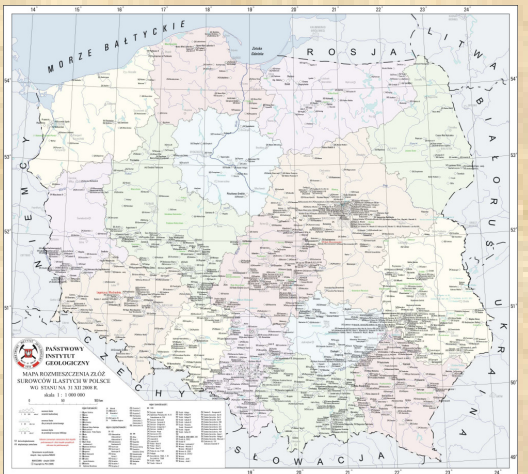

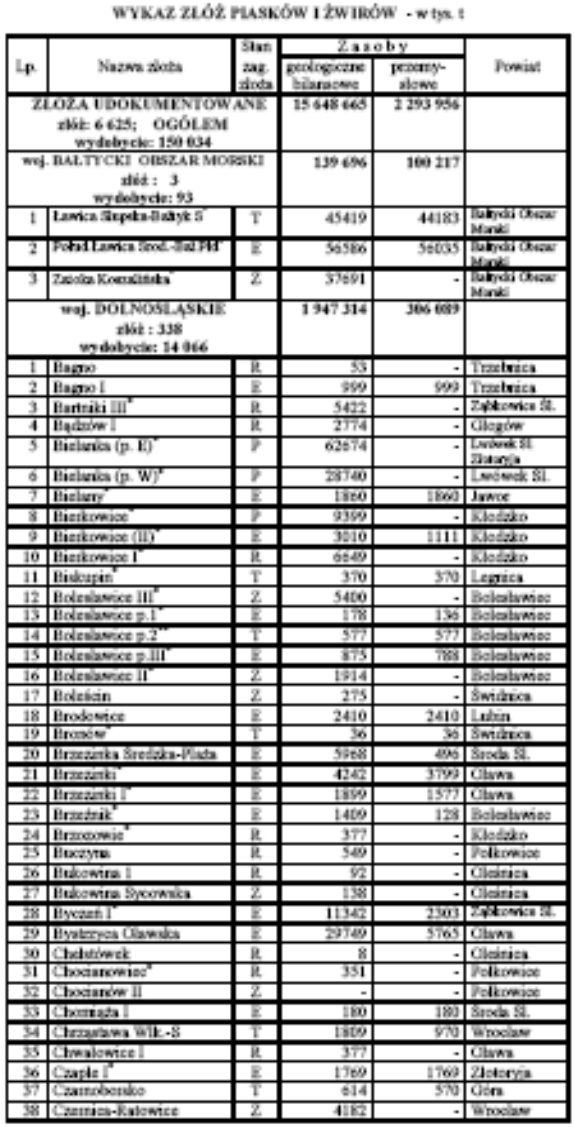

## Kopalnie i zasoby

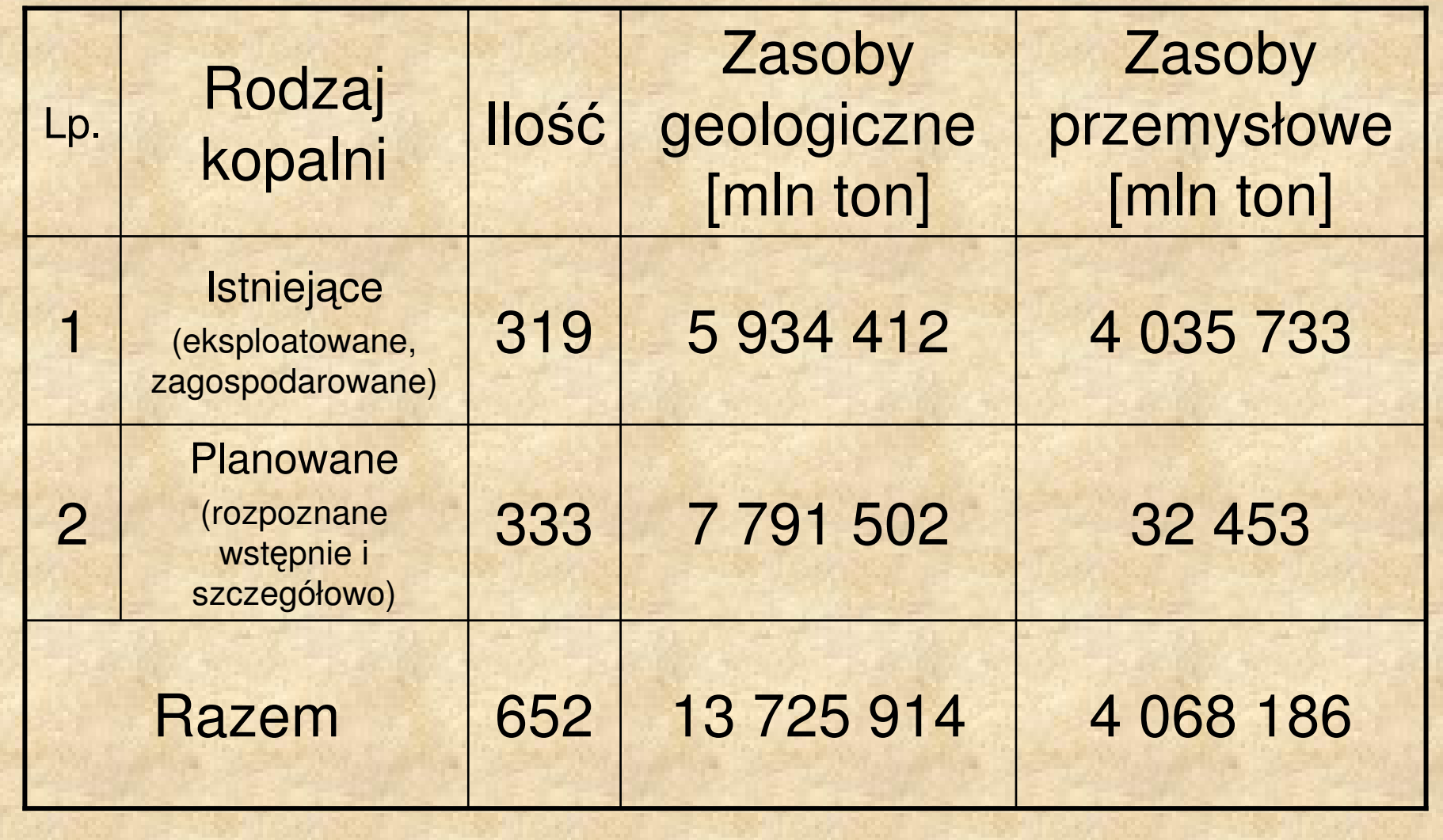

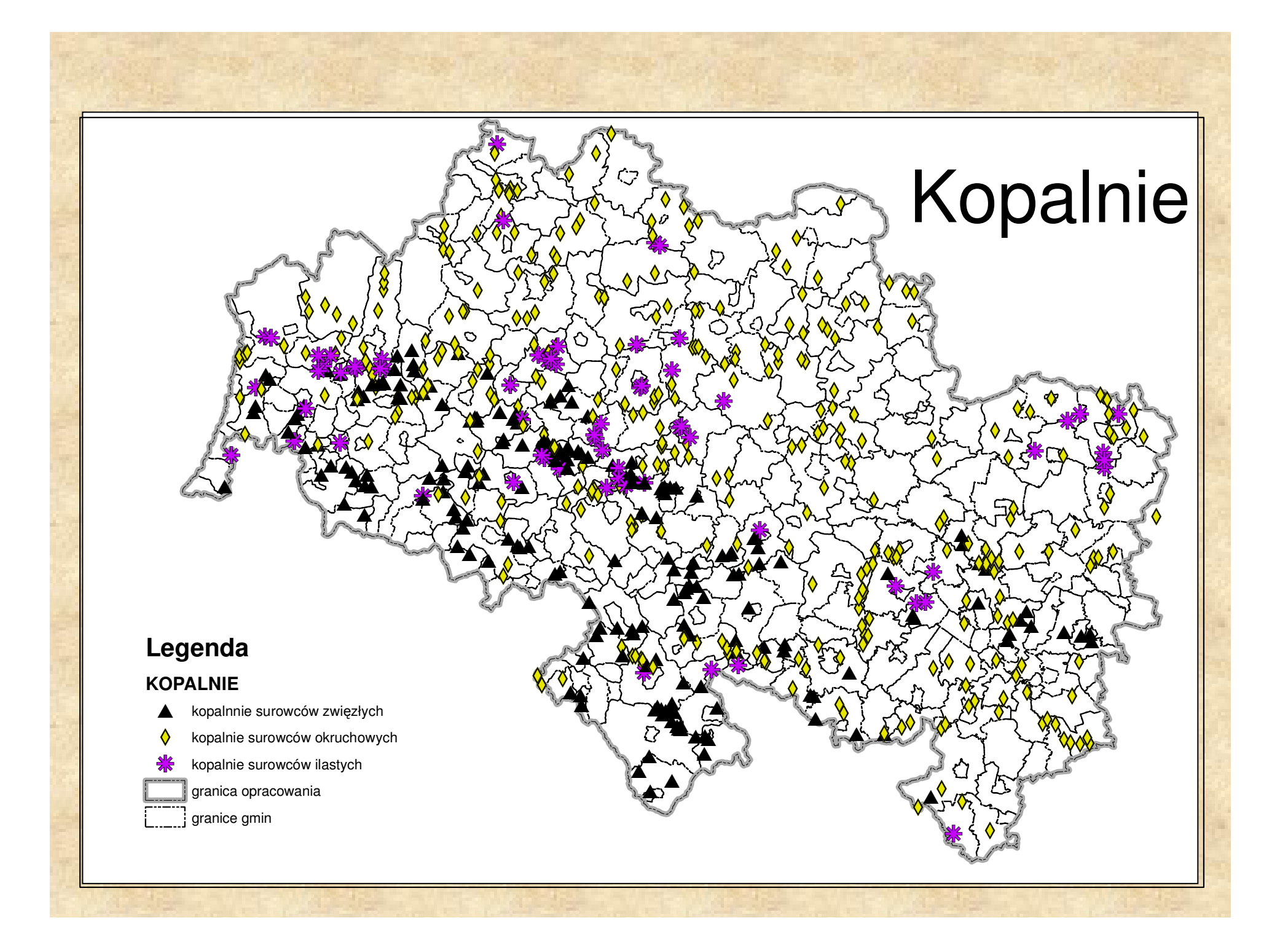

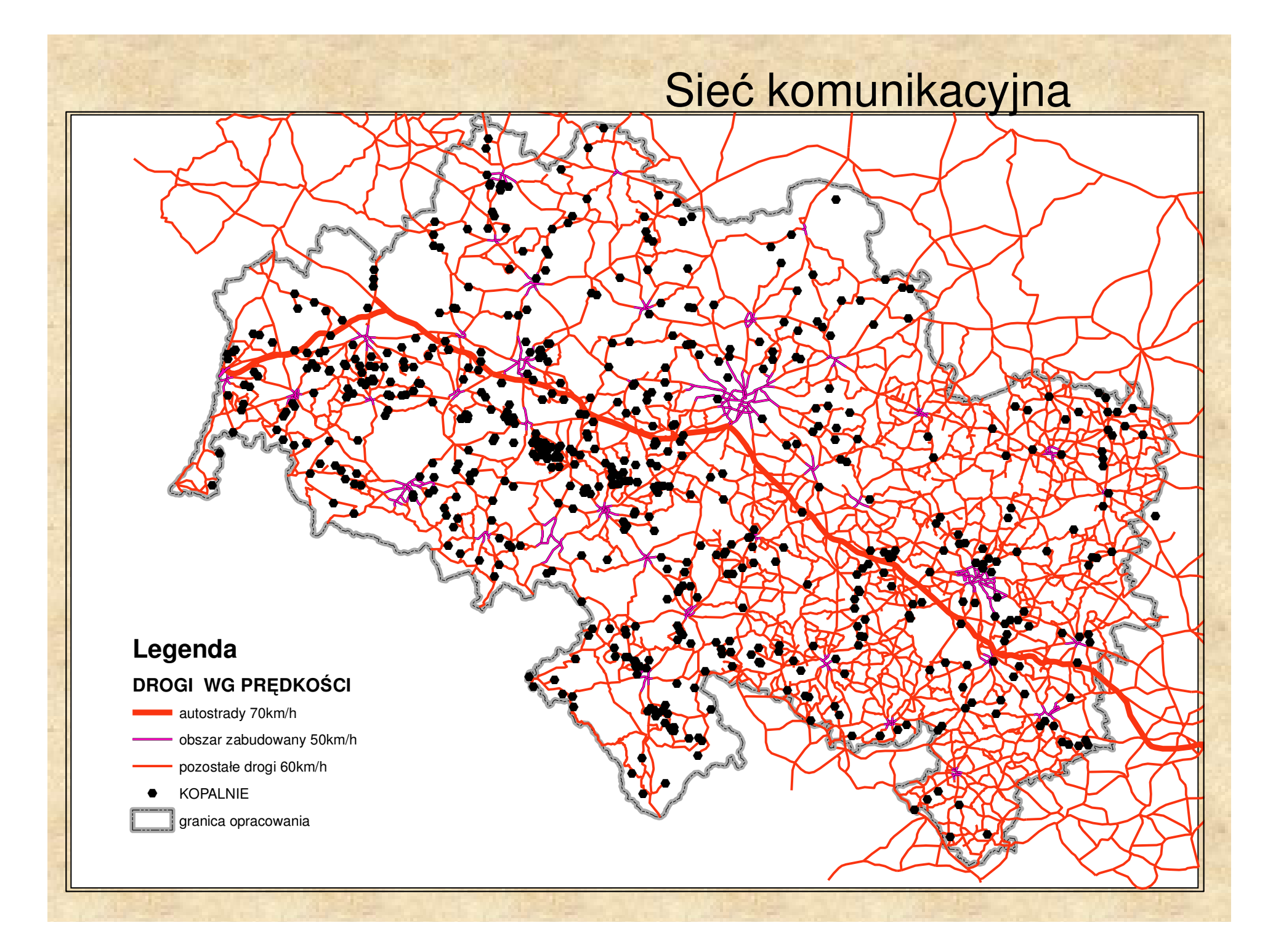

#### Kierunki wywozu kruszyw/odbiorcy

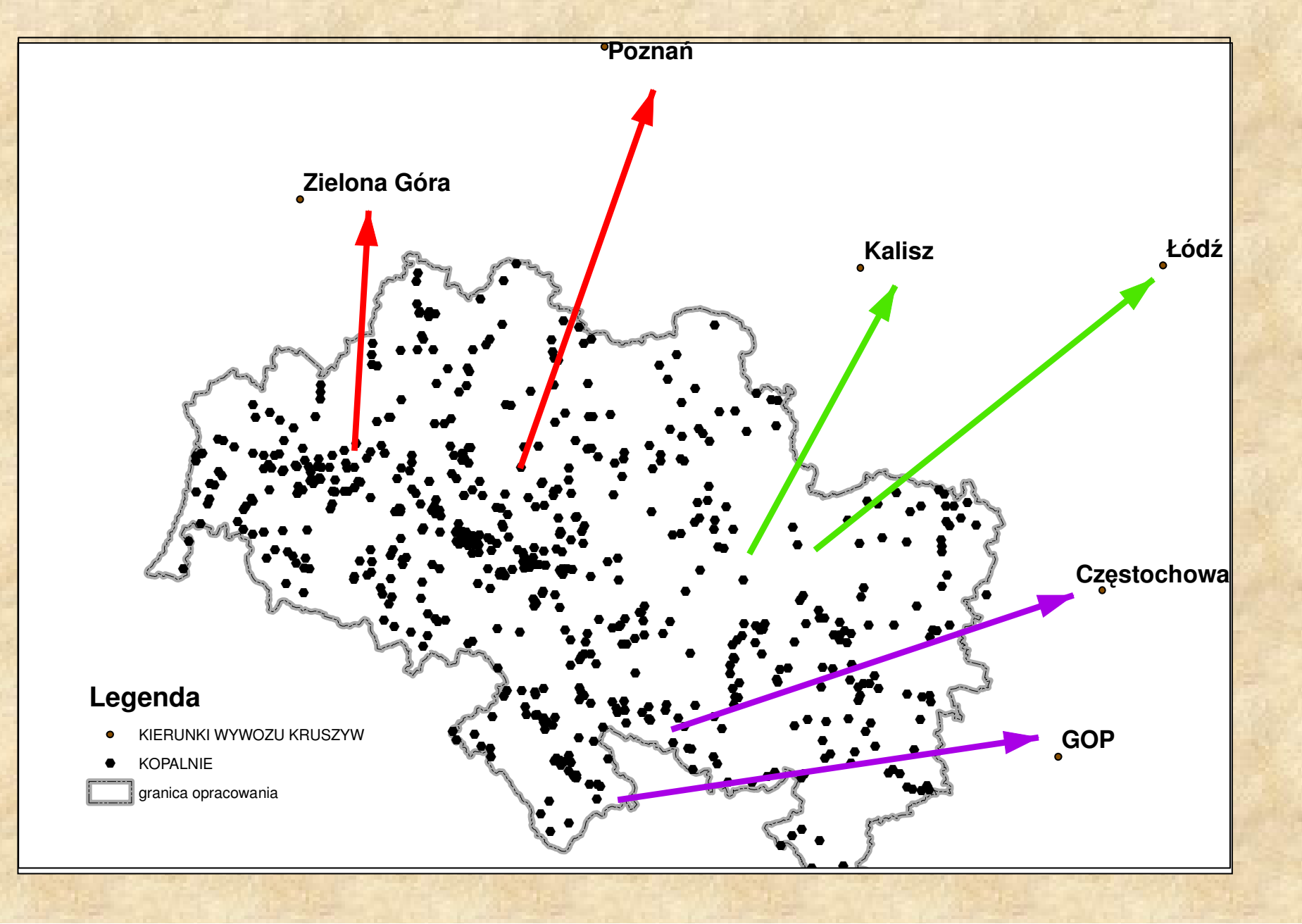

Dalsze analizy będą wykonane dla jednego wariantu obejmującego kopalnie istniejące, z których kruszywa będą wywo żone w kierunku północnym.

# **Arc GIS Spatial Analyst**

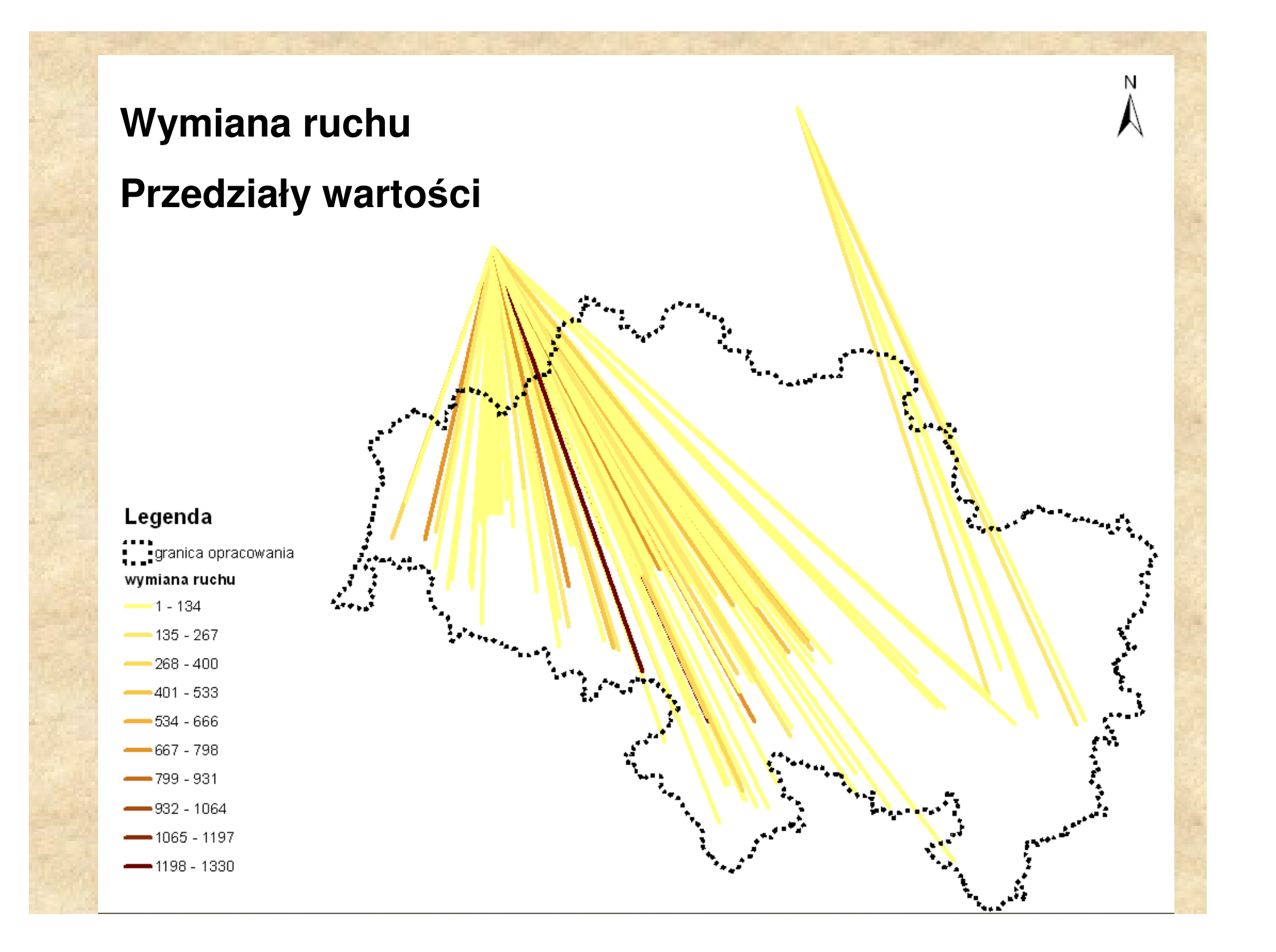

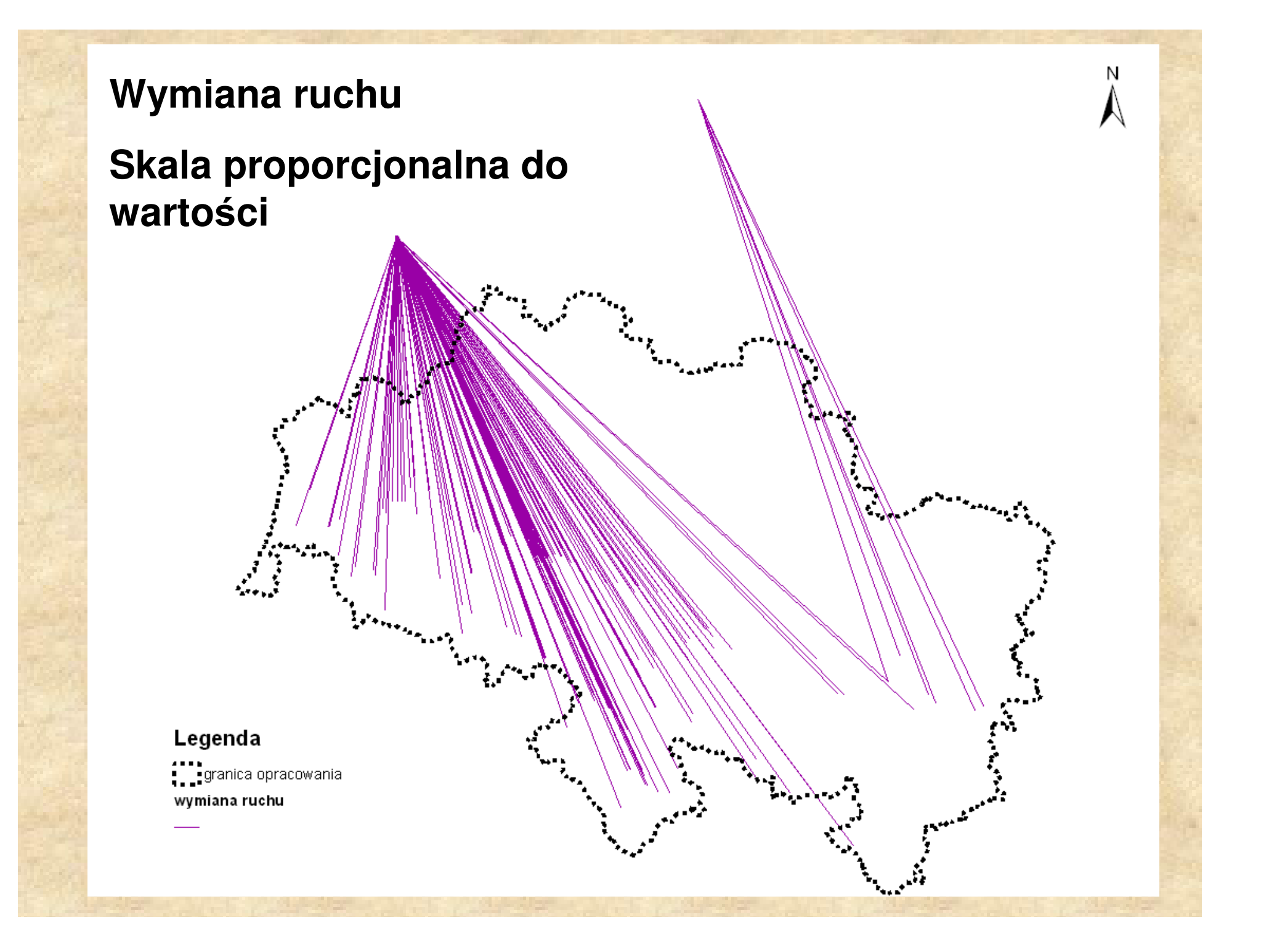

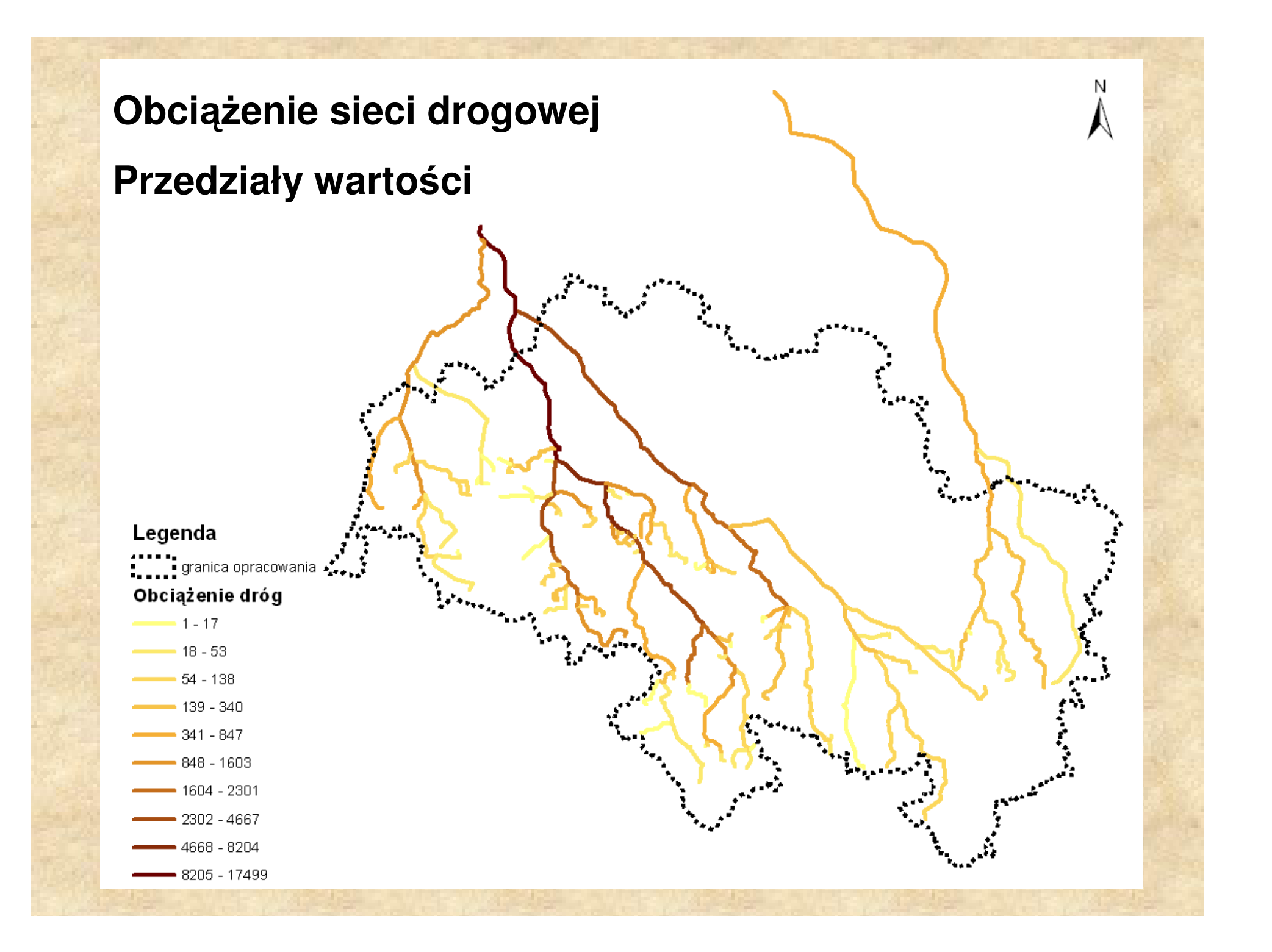

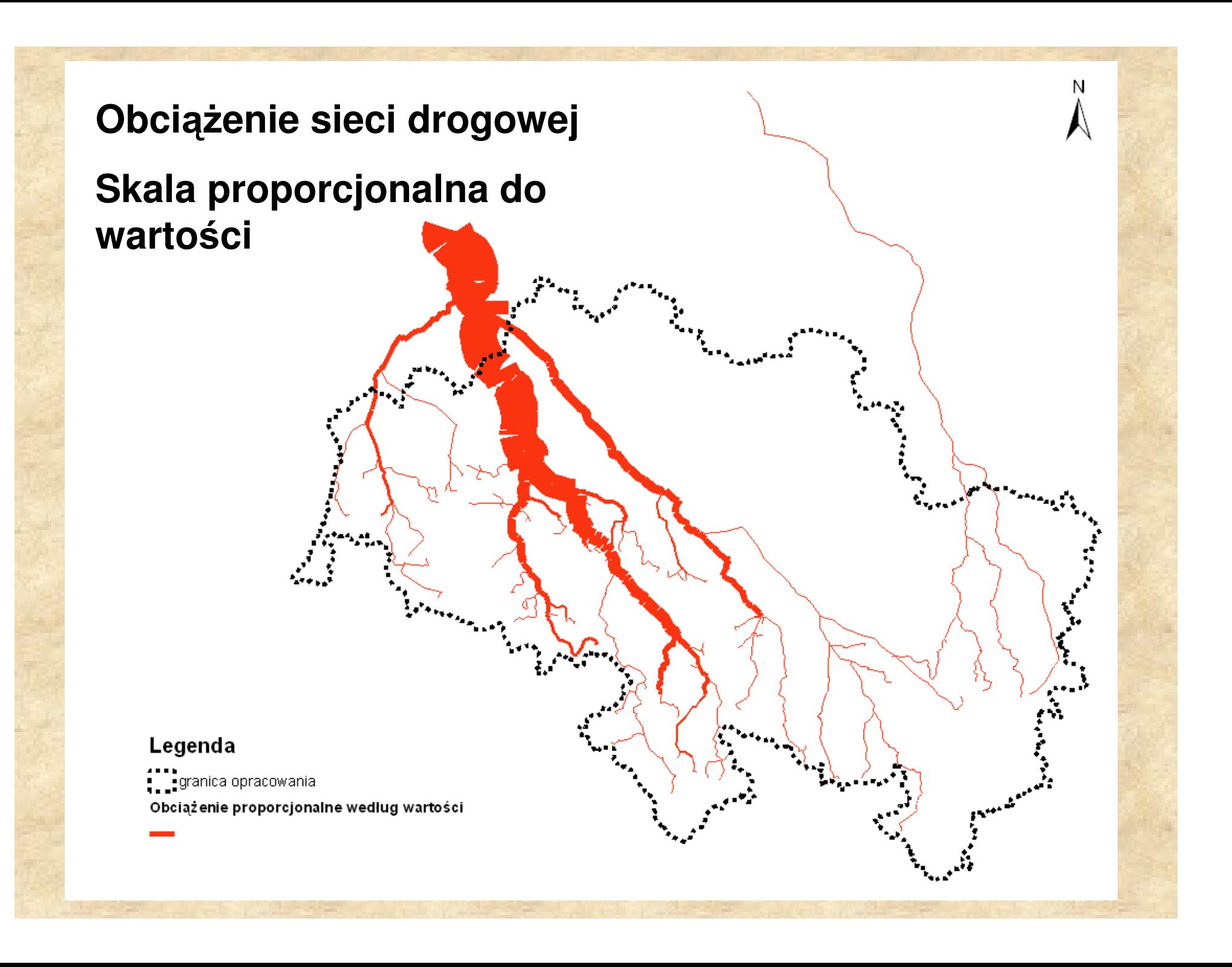

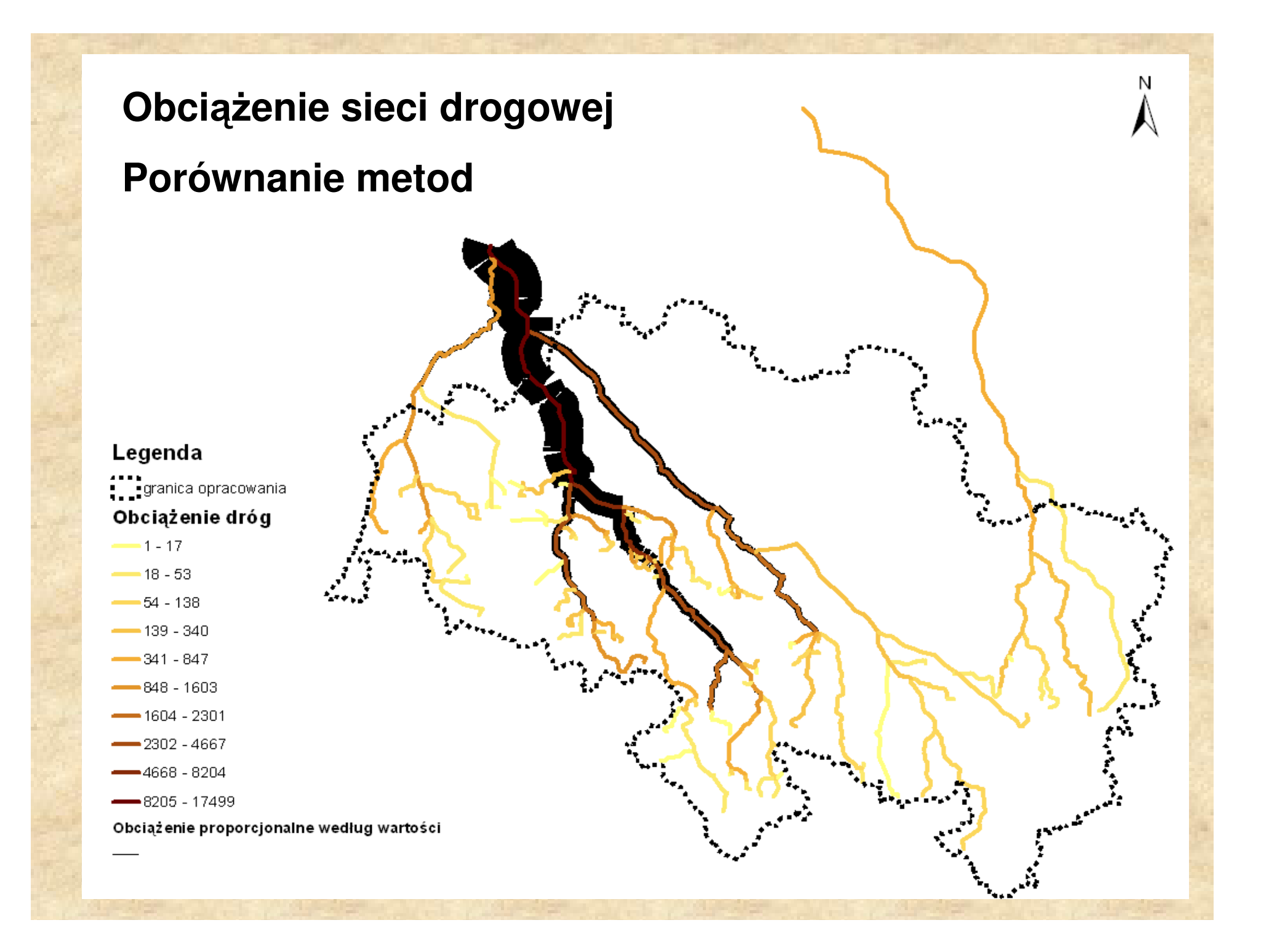

# **Arc GIS Spatial Analyst**

**Options** 

General Extent Cell Size

Analysis cell size:

Number of rows:

Number of columns:

Cell size:

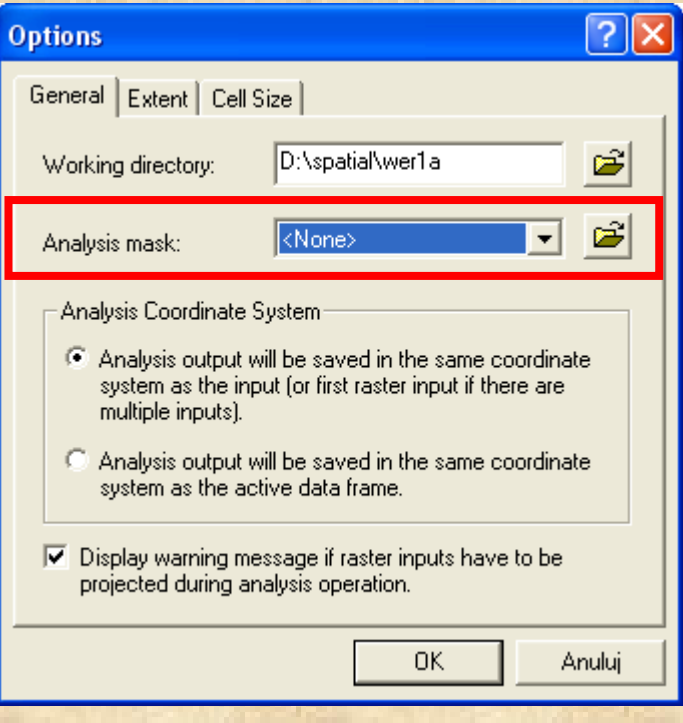

Maska służy do ograniczenia obszaru wykonywanych czynności.

Poprzez określenie rozmiaru komórki rastra wpływamy na dokładność przyszłych analiz.

As Specified Below

100

2032

2724

 $OK$ 

 $\boxed{?}$   $\times$ 

É

Anuluj

 $\vert$ 

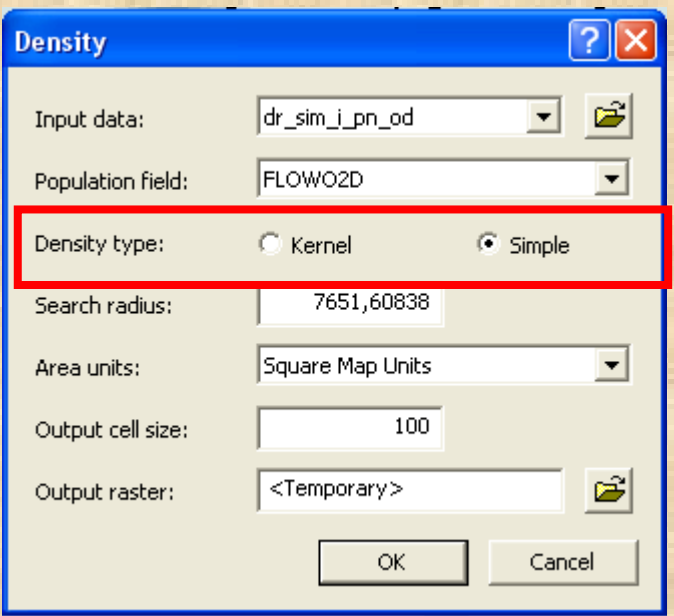

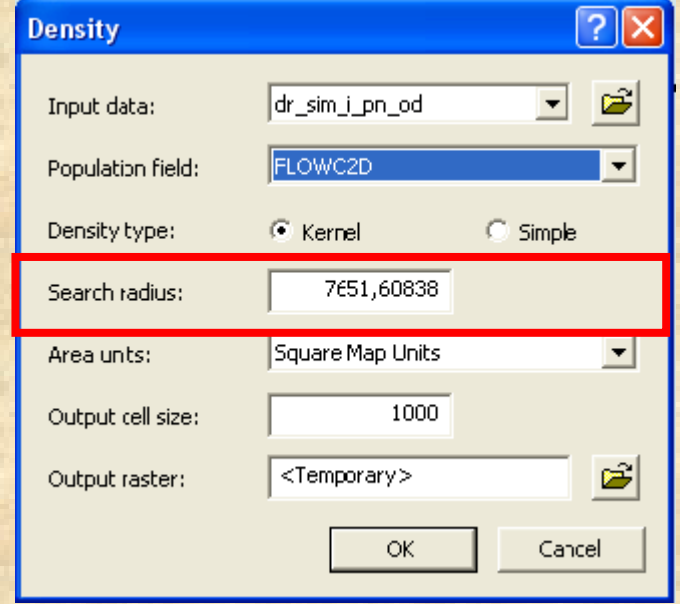

Możemy wybrać jeden z dwóch algorytmów obliczania gęstości: Kernel lub prosty

Określamy promień przeszukiwania rastra.

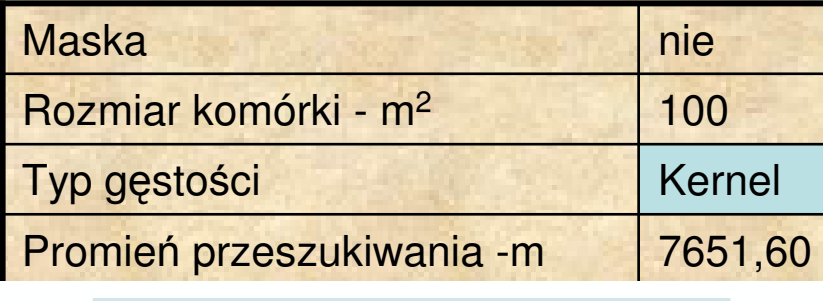

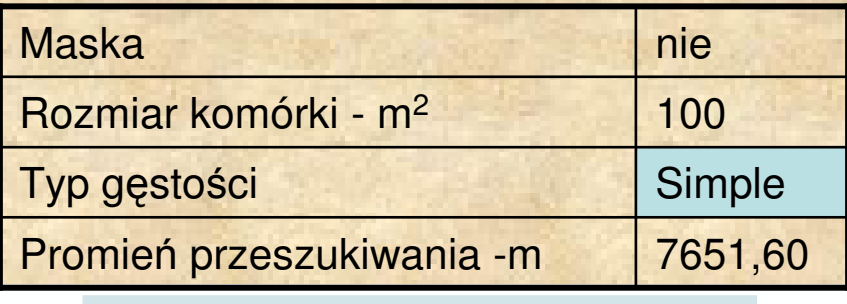

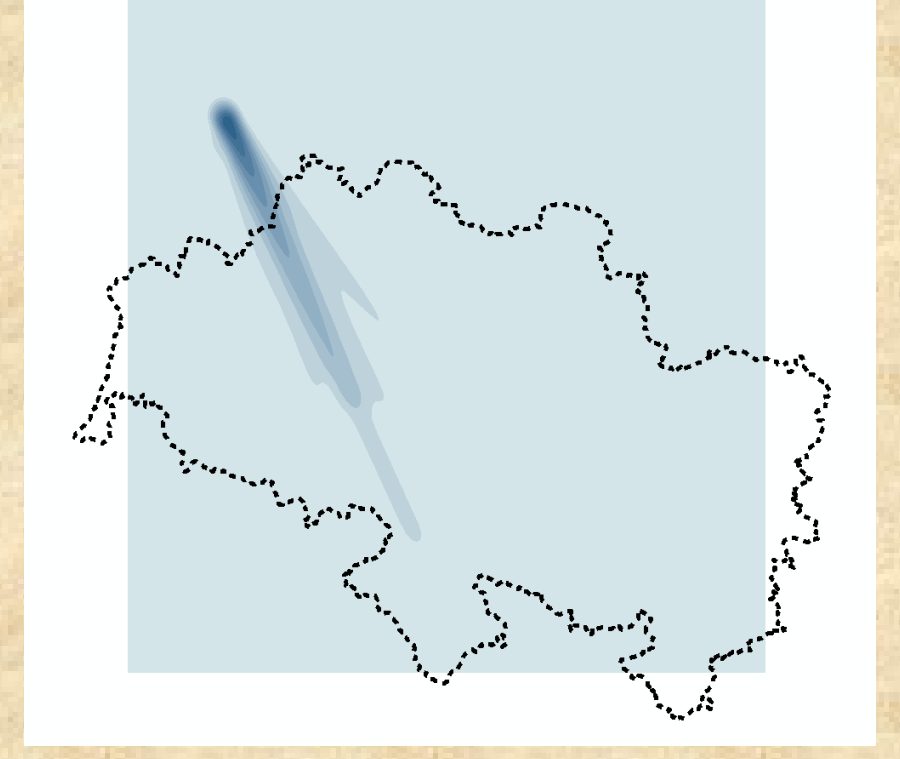

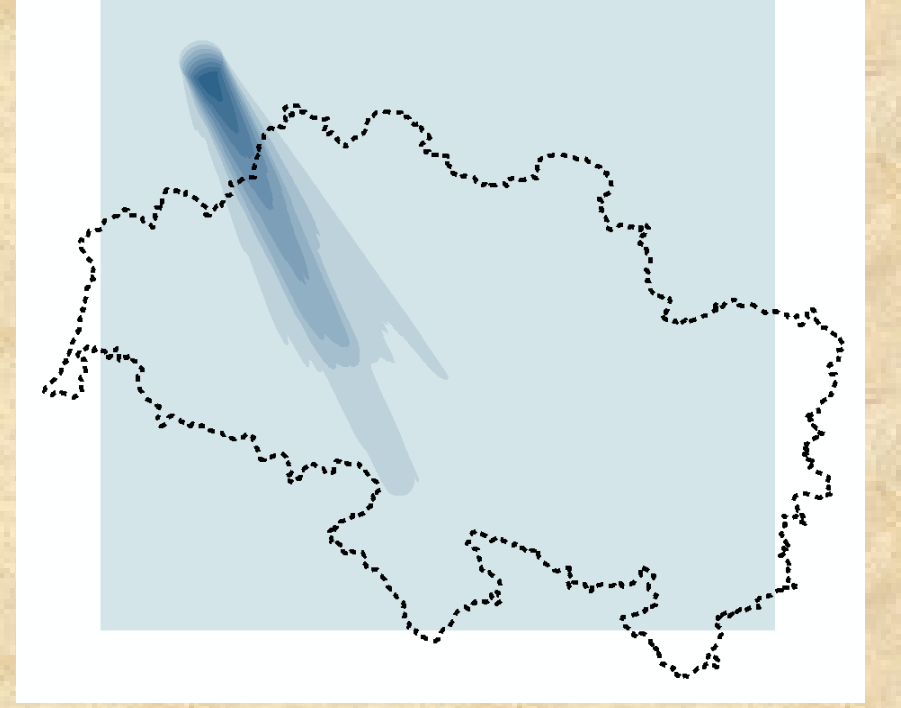

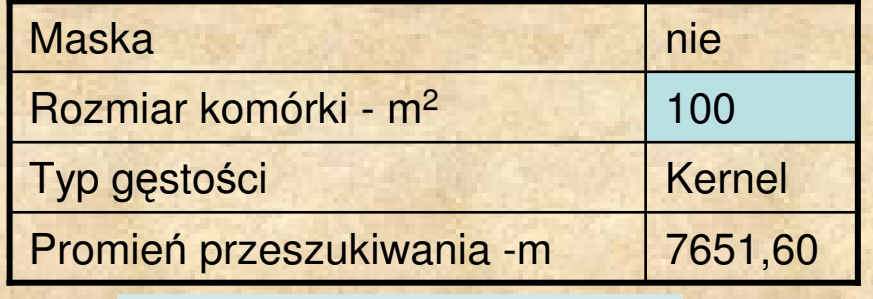

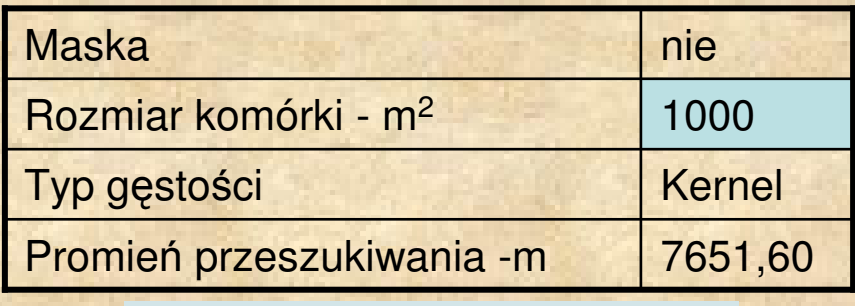

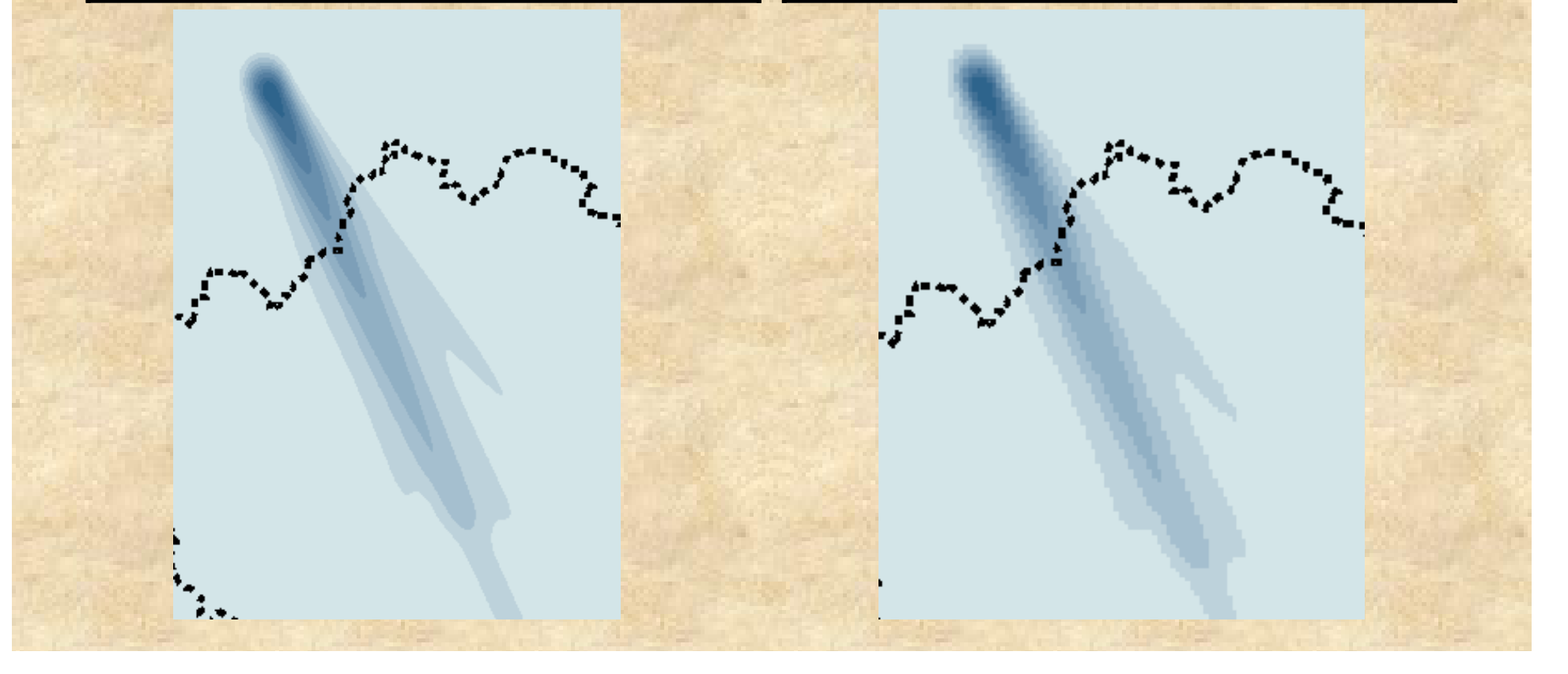

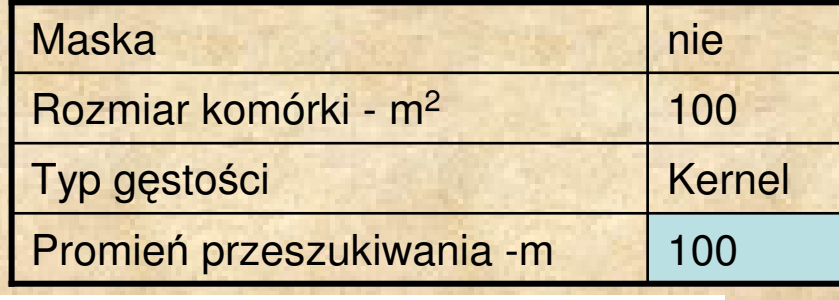

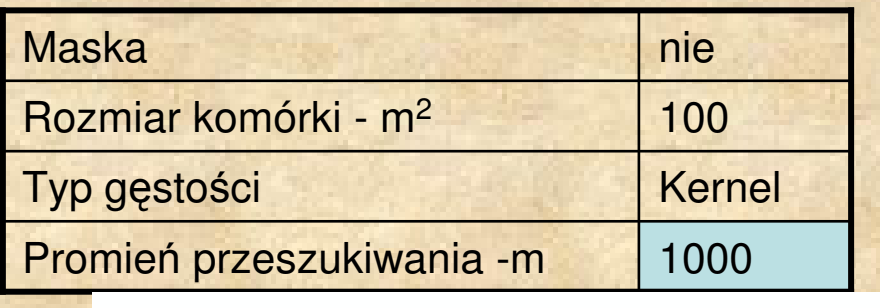

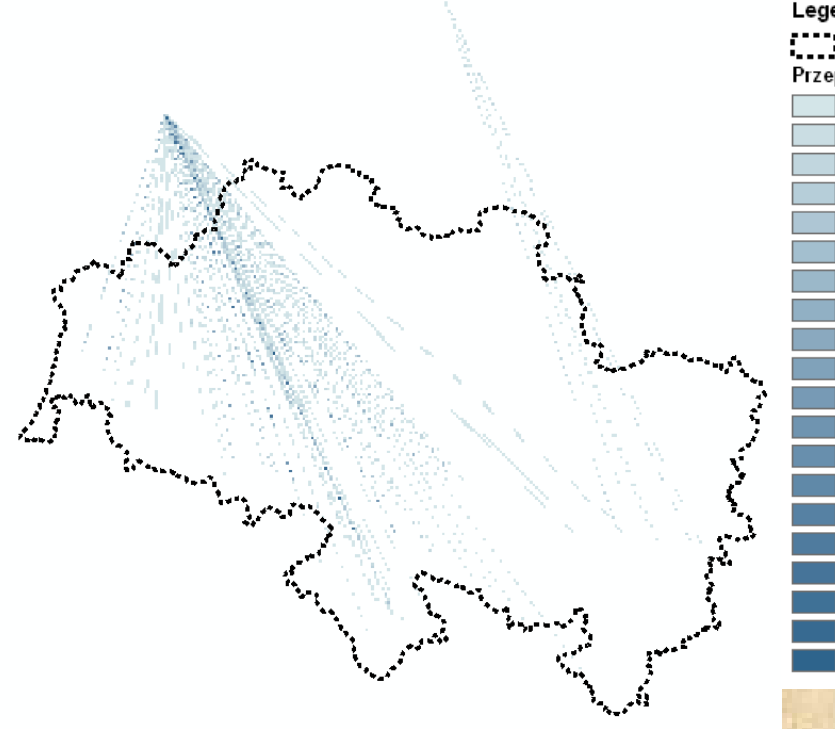

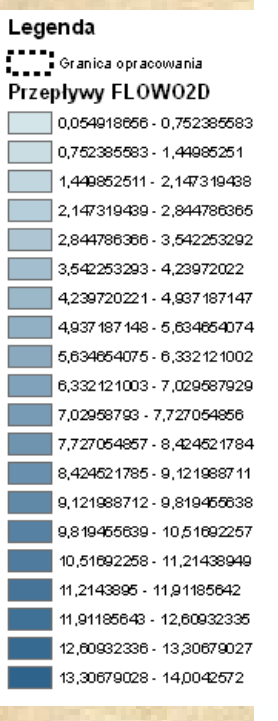

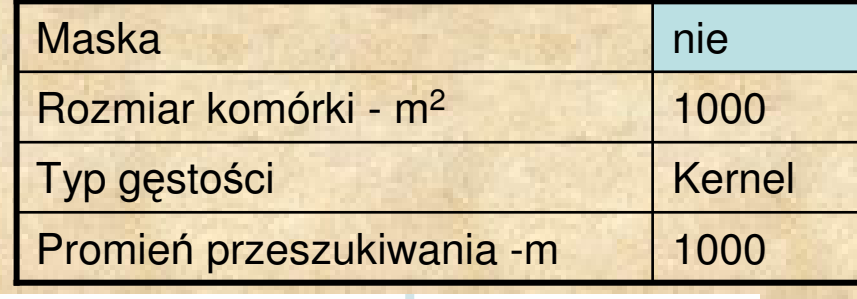

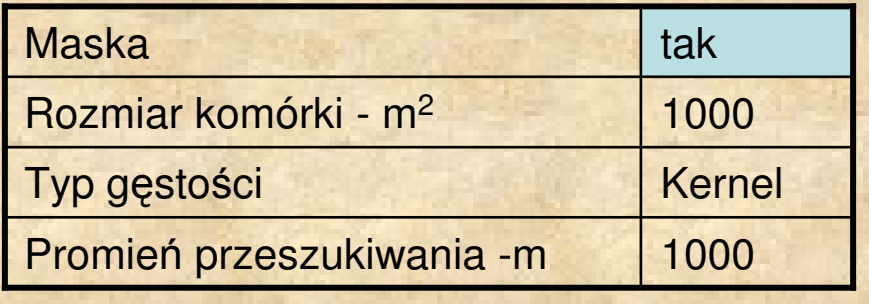

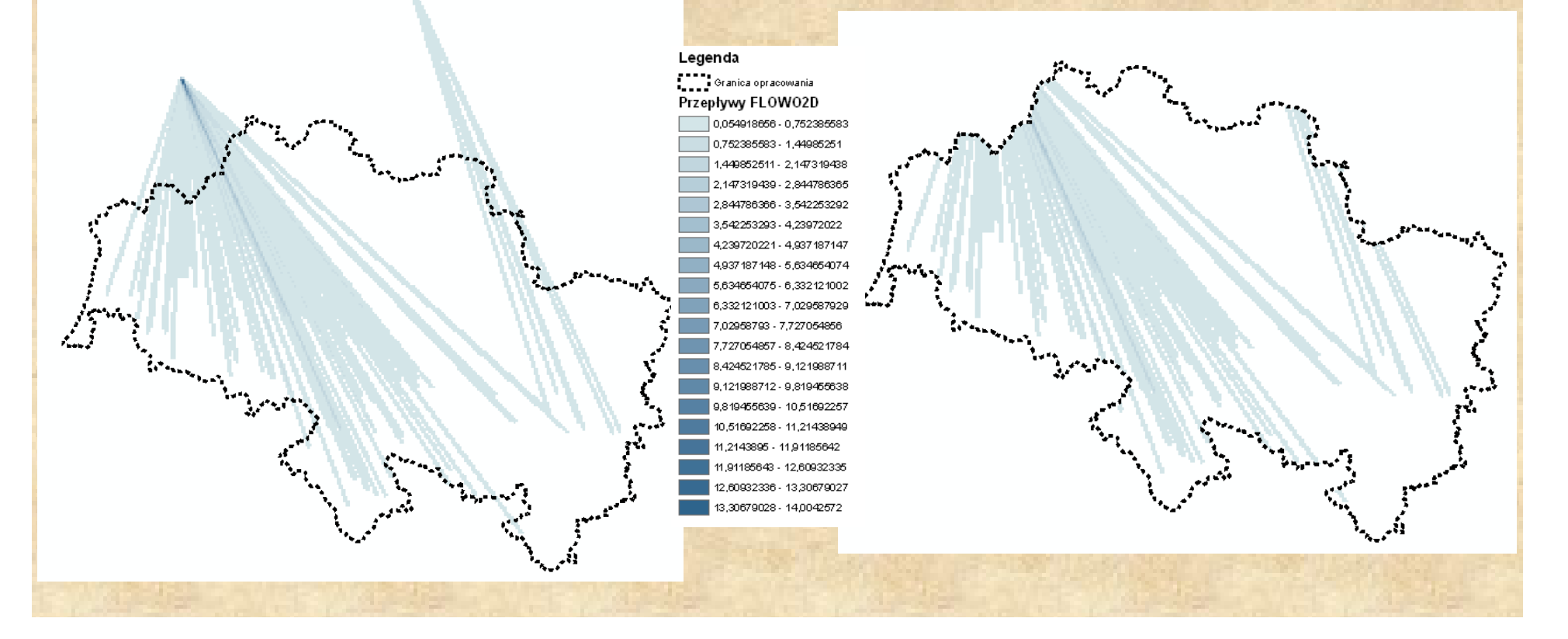

### Dziękuję za uwagę